## **AbulÉdu - Feature - Fonctionnalité #1682**

## **Modifier le nom des goupes**

29/09/2011 10:15 - Jonathan Tessé

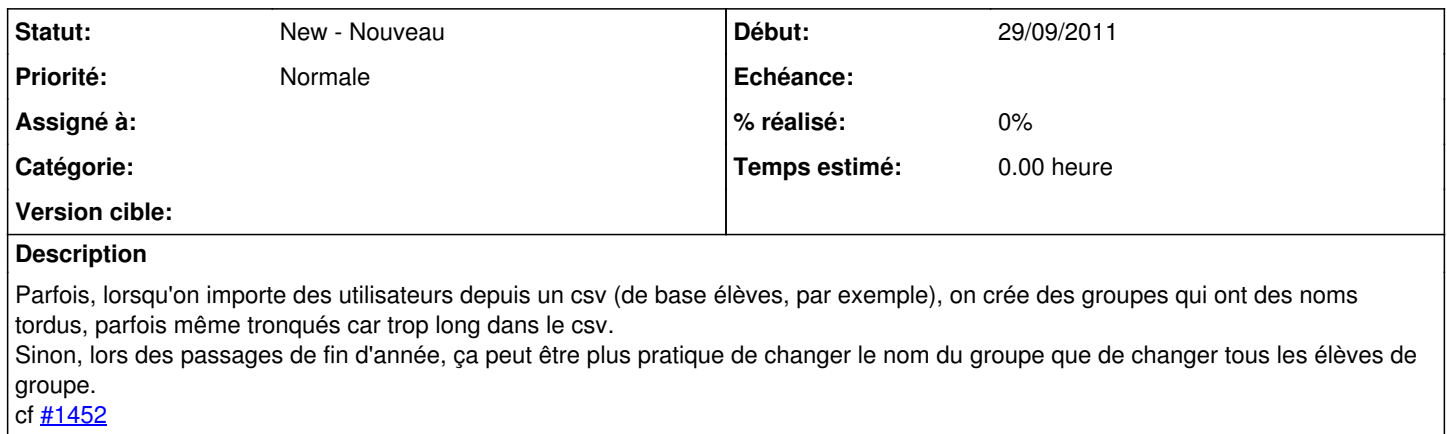